# **Metabolomics Workbench and the National Metabolomics Data Repository University of California San Diego and San Diego Supercomputer Center**

# **Metabolomics Workbench REST service**

**NIH Common Fund's National Metabolomics Data Repository (supported by NIH grant, U2C-DK119886)**

### **MW REST service access on the Metabolomics Workbench**

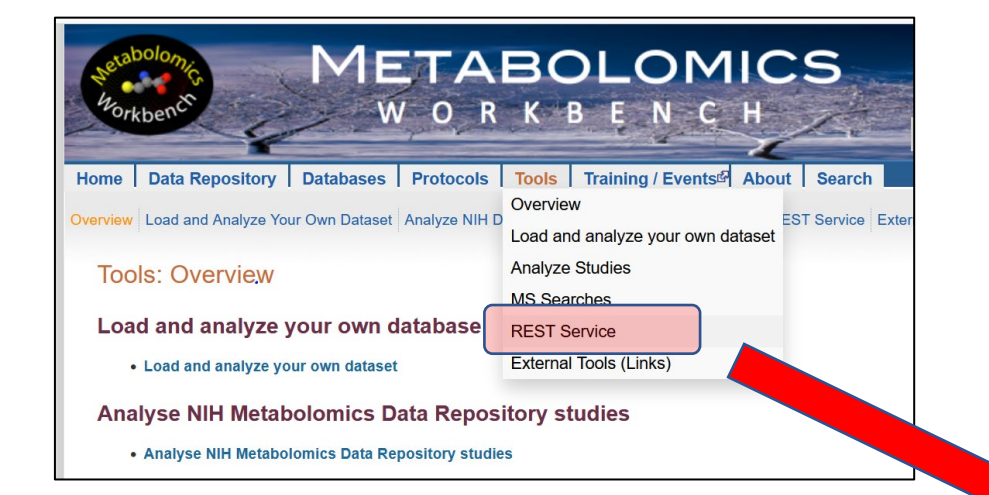

Home | Data Repository | Databases | Protocols | Tools | Training / Events<sup>1</sup> About | Search

Overview Load and Analyze Your Own Dataset Analyze NIH Data Repository Studies MS Searches REST Service External Tools (Links)

#### Metabolomics WorkBench REST service

#### MW REST API (v1.0, 5/7/2019) Download API (pdf)

\*Note: A number of new REST queries have been added that are not described in this API version (see new examples below)

The Metabolomics WorkBench REST service enables access to a variety of data (including metabolite structures, study metadata and experimental results) using HTTP requests. These requests may be carried out using a web browser or may be embedded in 3rd party applications or scripts to enable programmatic access. Most modern programming languages including PHP, Perl, Python, Java and Javascript have the capability to create HTTP request and interact with datasets such as this REST service.

The REST URL consists of three main parts, separated by forward slashes, after the common prefix specifying the invariant base URL: (https://www.metabolomicsworkbench.org/rest/)

- a. The context specification dictates which type of resource to access and is chosen from one of the following: <study | compound | refmet | gene | protein | moverz | exactmass>
- b. The input specification is composed of 2 required parameters separated by forward slashes. The first parameter is the input item which depends on the context. The 2nd parameter is an appropriate *input value* for the chosen item. Examples of an input specification are:
- /compound/pubchem cid/311/
- /compound/formula/C20H34O/
- /study/study id/ST000001/
- /study/study\_title/diabetes/
- /refmet/name/Cholesterol/
- /refmet/match/LysoPC16:0/ /gene/gene\_symbol/acaca/
- /protein/uniprot\_id/Q13085/

Exceptions to this input specification occur when the 'moverz' context (MS search) is selected. In this case the input value must consist of 3 parts separated by forward slashes: <m/z value>/<adduct>/<tolerance(Daltons)>, e.g. '635.52/M+H/0.2'. In the case of the 'exactmass' context the input value must consist of 2 parts separated by forward slashes: <lipid bulk abbreviation>/<adduct>, e.g. 'PC(34:1)/M+H' and the input and output items are ignored.

c. The output specification is composed of a required output item parameter and an optional output format parameter. The list of possible output items depends on the value chosen for the context. In the case of the "compound" context one or more (separated by commas) of 'regno', 'formula','exactmass', 'inchi key', 'name', 'sys name', 'smiles', 'lm id', 'pubchem cid', 'hmdb id', 'kegg id', 'chebi id', 'metacyc id' may be specified. More conveniently, an output type of 'all' may be specified to retrieve all compound-related fields. Also an output type of 'classification' retrieves the LIPID MAPS/ClassyFire classification hierarchy. In the case of the "study" context, allowed output types are 'summary', 'factors', 'analysis', 'metabolites' and 'data'. The default output format is JSON which is amenable to manipulation and parsing by various programming languages. Optionally a text ouput format may be specified, for example:

/compound/pubchem cid/311/all/txt

Exceptions to this output specification occur when either 'molfile' (molfile is downloaded) or 'png' (png image is displayed in browser) is chosen as an output item in the "compound" context.

The interactive "REST url" creator below shows most of the currently available options for this service

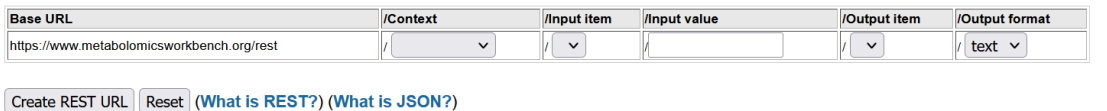

### **MW REST service API document**

### https://www.metabolomicsworkbench.org/tools/MWRestAPIv1.0.pdf

#### **Metabolomics Workbench REST URL-based API Specification**

#### **Version: 1.0 Date: 5/7/2019**

This document describes the Metabolomics Workbench REST API specifications, a web interface for accessing a variety of data such as metabolite structures, study metadata, experimental results etc. It details the syntax of the HTTP requests including both the names of the available requests and parameters. These HTTP requests may be carried out using a web browser or may be embedded in 3rd party applications or scripts to enable programmatic access. Most modern programming languages including PHP, Perl, Python, Java and Javascript have the capability to create HTTP requests and interact with datasets through the REST API.

#### **The URL Path**

The REST URL consists of three main parts, separated by forward slashes, after the common prefix specifying the invariant base URL (https://www.metabolomicsworkbench.org/rest/):

https://www.metabolomicsworkbench.org/rest/<context>/<input specification>/<output specification>

**Part 1:** The **context** determines the type of data to be accessed from the Metabolomics Workbench, such as metadata or results related to the submitted studies, data from metabolites, genes/proteins and analytical chemistry databases as well as other services related to mass spectrometry and metabolite identification:

<context> = study | compound | refmet | gene | protein | moverz | exactmass

Part 2: The input specification consists of two required parameters describing the REST request:

<input specification> = <input item>/<input value>

Part 3: The output specification consists of two parameters describing the output generated by the **REST request:** 

<output specification> = <output item>/[<output format>]

The first parameter is required in most cases. The second parameter is optional. The input and output

## **MW REST service overview**

# **The MW REST service has 5 main contexts:**

**1. Compound(metabolite) context (compound input)**

**Retrieve data on name, formula, mass, InChIKey, SMILES, molfile, classification, Pubchem ID etc. from the Metabolite structure database.**

# **2. NMDR Study context (study input)**

**Retrieve data on study summaries, study design, study metadata, experimental conditions, metabolite numbers, sample source, species, disease association , tables of measurements, etc from NMDR studies.**

# **3. RefMet context (refmet input)**

**Access RefMet standardized nomenclature and annotations, map metabolite names to RefMet names, download all RefMet names, chemical classification, etc.**

# **4. Gene/Protein context (gene or protein input)**

**Access DNA/RNA/protein identifiers, gene symbols, protein sequences, splice variants, homologs, etc, from the MW human Gene/Protein database of metabolism-related genes.**

# **5. Mass spectrometry context (moverz or exactmass input)**

**Perform precursor ion searches on RefMet database, Metabolite structure database and Lipid database by specifying m/z, adduct and mass tolerance. Calculate exact mass of a lipid molecular species ion.**

## **MW REST service Query Builder**

### **The online REST query builder has a menu-based format which covers most of the REST queries in the API**

**JSON or plain text**

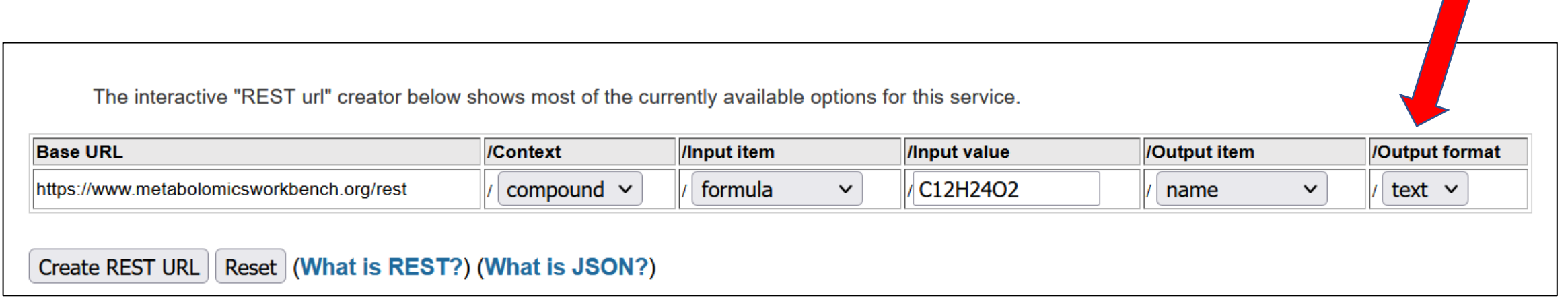

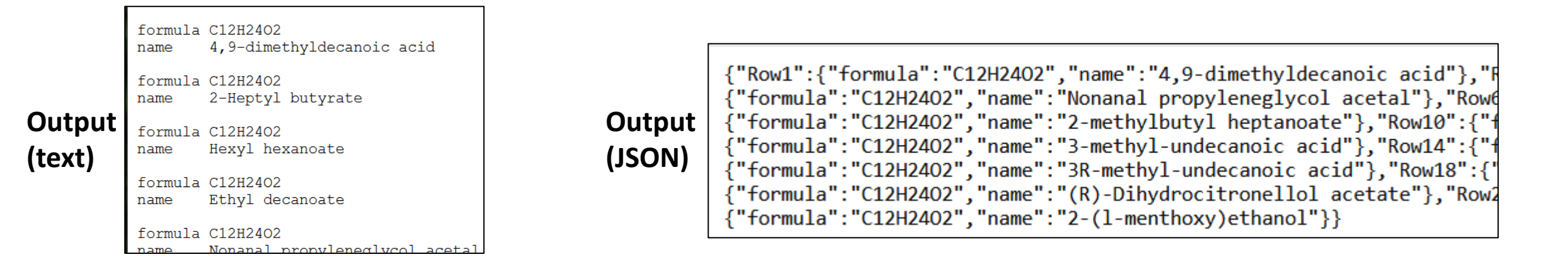

## **MW REST web page contains numerous examples for each context**

#### **Metabolomics WorkBench REST service**

The Metabolomics WorkBench REST service enables access to a variety of data (including metabolite structures, study metadata and experimental results) using HTTP requests. These requests may be carried out using a web browser or may be embedded in 3rd party applications or scripts to enable programmatic access. Most modern programming languages including PHP, Perl, Python, Java and Javascript have the capability to create HTTP request and interact with datasets such as this **REST** service

### **Metabolite (structure) context**

**Study-specific (Metadata, data) context**

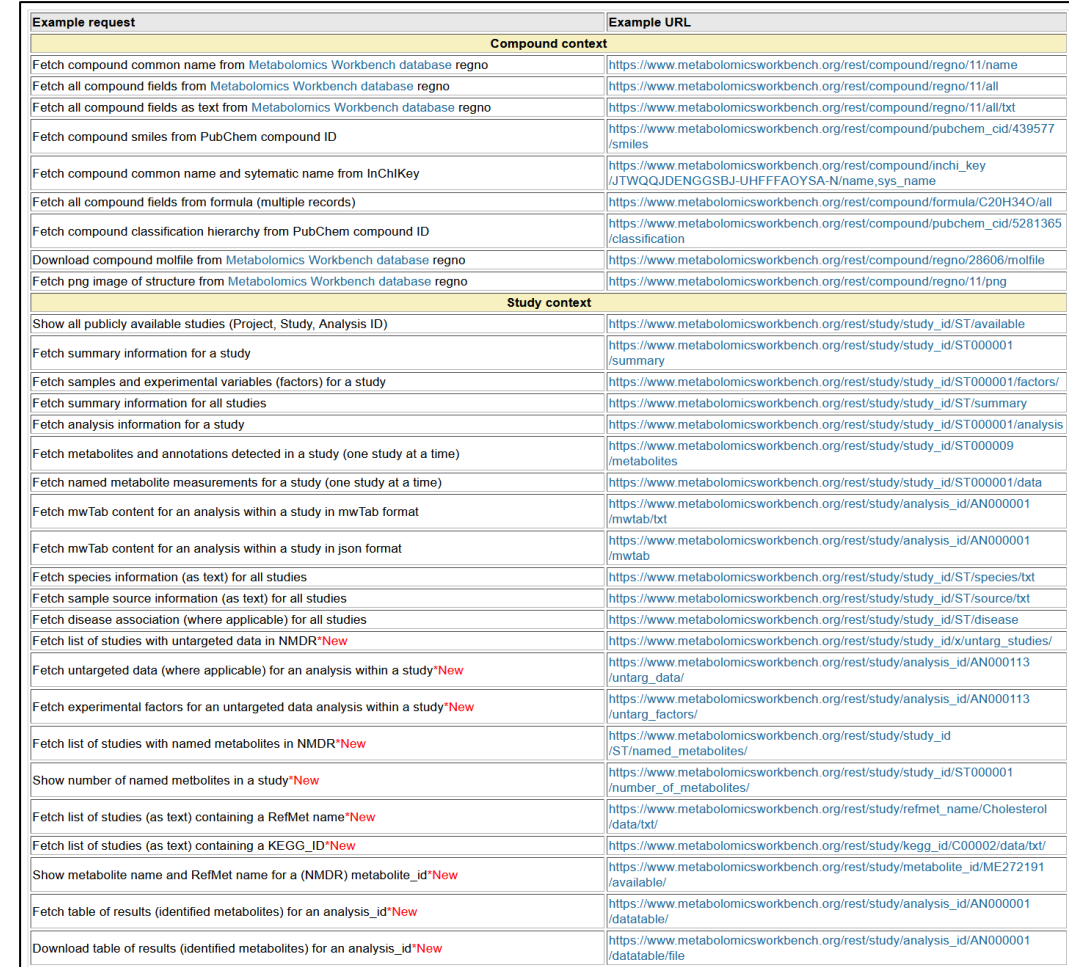

### **In most cases, output may be specified as JSON or plain text format**

### **MW REST web page contains numerous examples for each context**

#### Metabolomics WorkBench REST service

The Metabolomics WorkBench REST service enables access to a variety of data (including metabolite structures, study metadata and experimental results) using HTTP requests. These requests may be carried out using a web browser or may be embedded in 3rd party applications or scripts to enable programmatic access. Most modern programming languages including PHP, Perl, Python, Java and Javascript have the capability to create HTTP request and interact with datasets such as this REST service.

**RefMet context**

**Gene/protein context**

**MS search context**

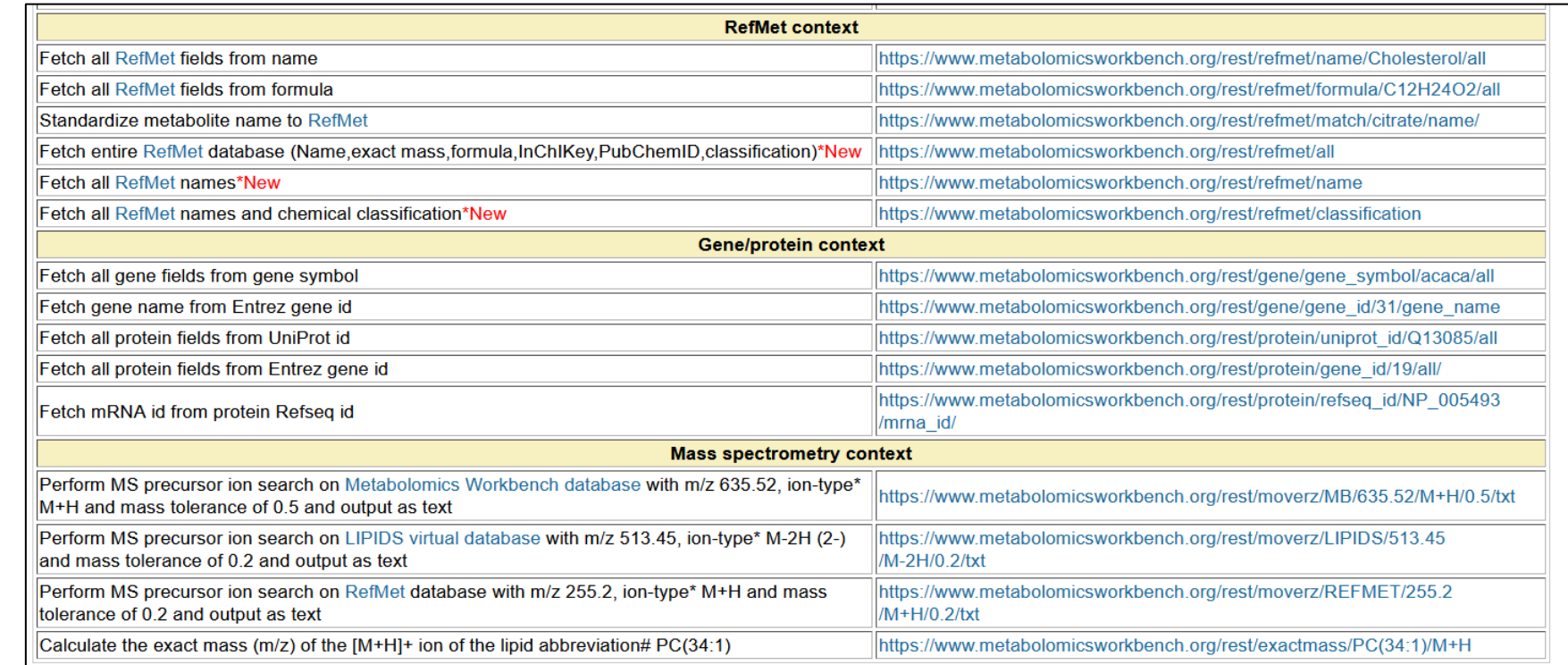